## Résumé sur les TDA

- On a vu au chapitre 5 qu'il faut profiter autant que possible de code existant, vérifié, optimisé etc.
- Des TDA sont proposés dans la librairie standard C++ std
	- La classe **vector** est équivalente à un TableauDynamique
	- La classe **forward\_list** est équivalente à une Liste simplement chaînée
	- La classe **list** est équivalente à une Liste doublement chaînée
	- La classe **stack** est équivalente à une Pile
	- La classe **queue** est équivalente à une File
	- et d'autres

**#include** <vector> **using namespace** std;

## Liste des fonctionnalités des TDA de std

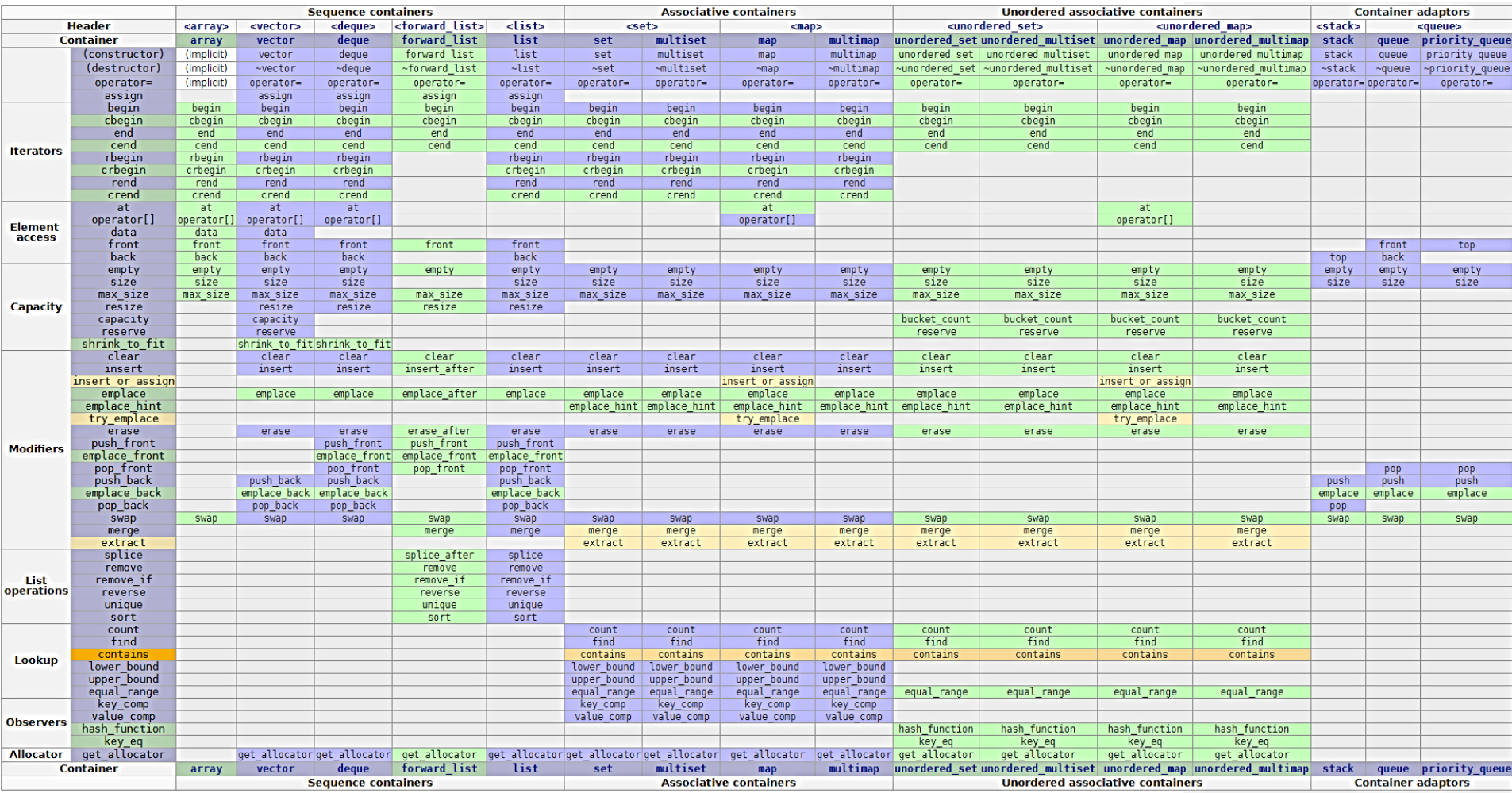

*https://en.cppreference.com*

## Résumé sur les TDA

- « Oubliez » TableauDynamique, Liste, File et Pile (à partir du semestre prochain...)
- Utilisez les TDA de std, ils sont très performants
- Lorsque vous avez besoin d'un TDA
	- Vérifier qu'il n'existe pas déjà
	- Le faire vous-même le cas échéant
- Attention, les TDA sont génériques (façons d'organiser des données en mémoire et de les manipuler)
- Dans vos programmes, vous aurez à créer vos propres classes
	- ex. Personnage, Ennemi, GestionnaireSon, GestionnaireReseau, Image, Vecteur3D, NombreComplexe, Plugin, Sauvegarde etc.
	- Ces classes auront des données membres qui seront de types primitifs, des structures, des TDA, ou d'autres classes